#### Chomsky-Grammatik als DNA-Algorithmus: Menge aller Quadratzahlen

Ruman Gerst, Marie Lataretu

## **Gliederung**

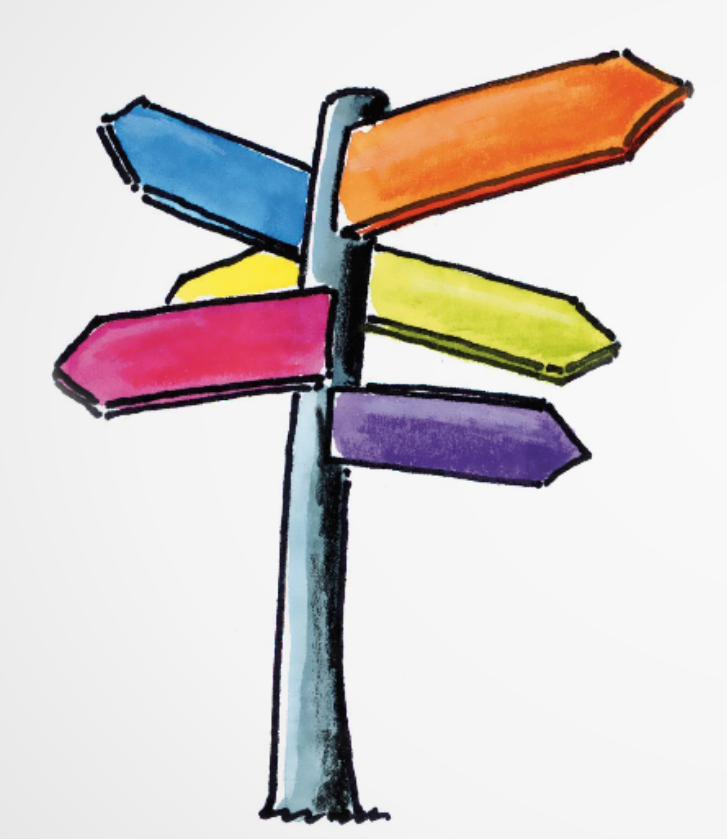

- 1. Einführung
- 2. Grammatik
- 3. Beispiel
- 4. Korrektheit
- 5. Super-DNA-Mode
- 6.Fazit

### Was ist eine (formale) Grammatik?

- 4er-Tupel:  $G = (S, N, T, R)$ 
	- S … Startsymbol
	- N … endliche Menge von Nichtterminalsymbole
	- T … endliche Menge von Terminalsymbole
	- R … endliche Menge von Produktionsregeln
- Menge, der von G erzeugten Wörter ...

(formale) Sprache L(G)

## Kleines Beispiel

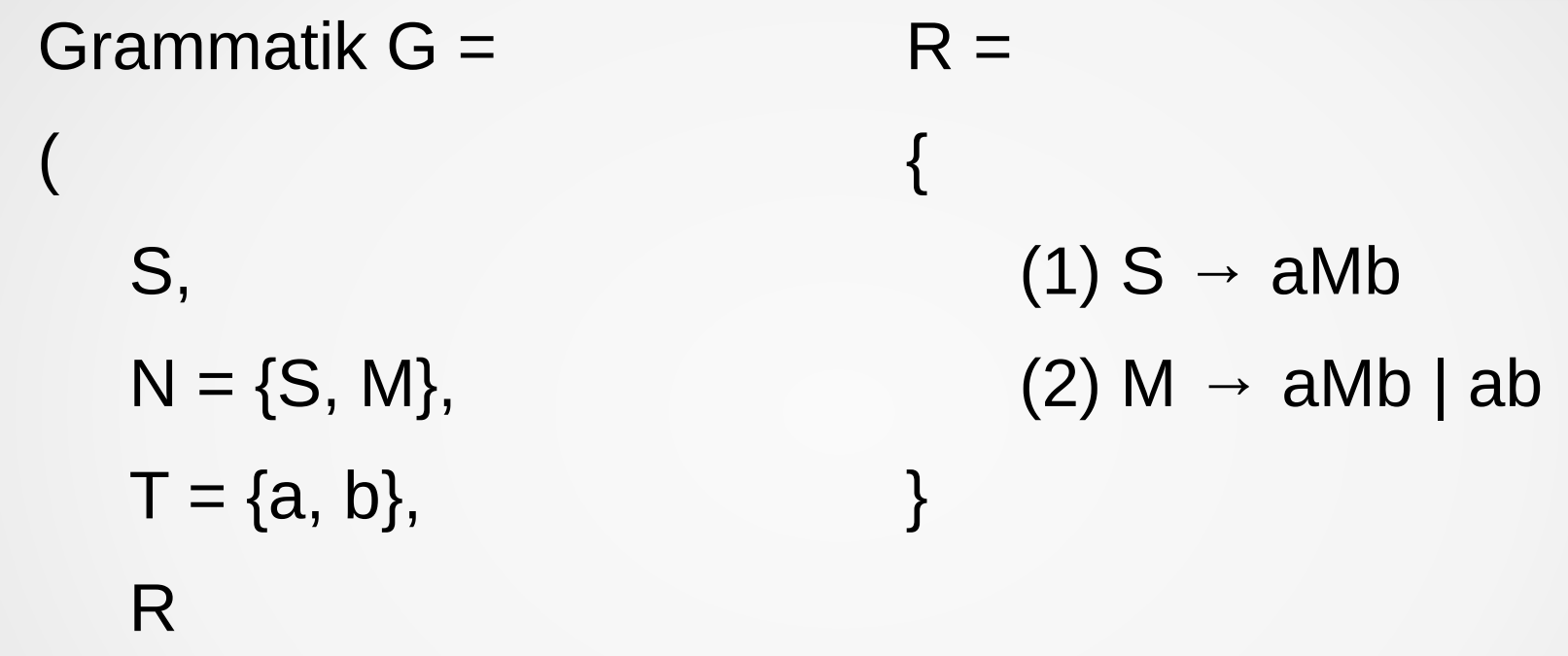

G erzeugt Wörter der Form anbn

)

## Aufgabe

Gesucht:

Grammatik G, die alle Quadratzahlen der Form a, aaaa, aaaaaaaaa, … erzeugt.

Hier: \$a\$, \$aaaa\$, \$aaaaaaaa\$, ...

Notation: 
$$
a^n = [a \dots a]
$$

## Grammatik

Grammatik G = ( S,  $N = \{S, U, L, R\},\$  $T = \{a, \, \mathbb{S}\},\,$ R )  $R =$ {

 $(1)$  S  $\rightarrow$  \$U\$  $(2)$  U  $\rightarrow$  RUL | RL  $(3)$  RL  $\rightarrow$  LRa  $(4)$  Ra  $\rightarrow$  aR  $(5)$  aL  $\rightarrow$  La  $(6)$  R\$  $\rightarrow$  \$  $(7)$  \$L  $\rightarrow$  \$

}

- $(1)$  S  $\rightarrow$  \$U\$
- $(2) U \rightarrow RUL | RL$
- $(3)$  RL  $\rightarrow$  LRa
- (4) Ra  $\rightarrow$  aR
- $(5)$  aL  $\rightarrow$  La
- $(6)$  R\$  $\rightarrow$  \$
- $(7)$  \$L  $\rightarrow$  \$

S

 $(1)$   $\rightarrow$  \$U\$

 $(1)$  S  $\rightarrow$  \$U\$  $(2) U \rightarrow RUL | RL$  $(3)$  RL  $\rightarrow$  LRa (4) Ra  $\rightarrow$  aR (5) aL  $\rightarrow$  La  $(6)$  R\$  $\rightarrow$  \$  $(7)$  \$L  $\rightarrow$  \$

S  $(1)$   $\rightarrow$  \$U\$  $(2a)$   $\rightarrow$  \$RUL\$

 $(1)$  S  $\rightarrow$  \$U\$  $(2) U \rightarrow RUL | RL$  $(3)$  RL  $\rightarrow$  LRa (4) Ra  $\rightarrow$  aR (5) aL  $\rightarrow$  La  $(6)$  R\$  $\rightarrow$  \$  $(7)$  \$L  $\rightarrow$  \$

S  $(1)$   $\rightarrow$  \$U\$  $(2a)$   $\rightarrow$  \$RUL\$  $(2b)$   $\rightarrow$  \$RRLL\$

- $(1)$  S  $\rightarrow$  \$U\$
- $(2) U \rightarrow RUL | RL$
- $(3)$  RL  $\rightarrow$  LRa
- (4) Ra  $\rightarrow$  aR
- (5) aL  $\rightarrow$  La
- $(6)$  R\$  $\rightarrow$  \$
- $(7)$  \$L  $\rightarrow$  \$

#### \$RRLL\$

 $(3)$   $\rightarrow$  \$RLRaL\$

 $(1)$  S  $\rightarrow$  \$U\$  $(2) U \rightarrow RUL | RL$  $(3)$  RL  $\rightarrow$  LRa (4) Ra  $\rightarrow$  aR  $(5)$  aL  $\rightarrow$  La  $(6)$  R\$  $\rightarrow$  \$  $(7)$  \$L  $\rightarrow$  \$

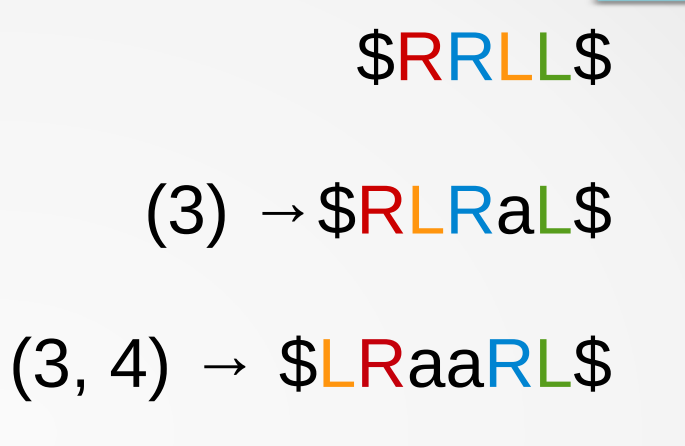

 $(1)$  S  $\rightarrow$  \$U\$  $(2) U \rightarrow RUL | RL$  $(3)$  RL  $\rightarrow$  LRa (4) Ra  $\rightarrow$  aR  $(5)$  aL  $\rightarrow$  La  $(6)$  R\$  $\rightarrow$  \$  $(7)$  \$L  $\rightarrow$  \$

\$RRLL\$  $(3)$   $\rightarrow$  \$RLRaL\$  $(3, 4)$   $\rightarrow$  \$LRaaRL\$  $(7, 4, 3)$   $\rightarrow$  \$aRaLRa\$

 $(1)$  S  $\rightarrow$  \$U\$  $(2) U \rightarrow RUL | RL$  $(3)$  RL  $\rightarrow$  LRa (4) Ra  $\rightarrow$  aR  $(5)$  aL  $\rightarrow$  La  $(6)$  R\$  $\rightarrow$  \$  $(7)$  \$L  $\rightarrow$  \$

\$RRLL\$  $(3)$   $\rightarrow$  \$RLRaL\$  $(3, 4)$   $\rightarrow$  \$LRaaRL\$  $(7, 4, 3)$   $\rightarrow$  \$aRaLRa\$  $(4, 6)$   $\rightarrow$  \$aaRLaR\$

- $(1)$  S  $\rightarrow$  \$U\$
- $(2) U \rightarrow RUL | RL$
- $(3)$  RL  $\rightarrow$  LRa
- (4) Ra  $\rightarrow$  aR
- (5) aL  $\rightarrow$  La
- $(6)$  R\$  $\rightarrow$  \$
- $(7)$  \$L  $\rightarrow$  \$

#### \$aaRLaR\$

 $(3)$   $\rightarrow$  \$aalRaa\$

- $(1)$  S  $\rightarrow$  \$U\$
- $(2) U \rightarrow RUL | RL$
- $(3)$  RL  $\rightarrow$  LRa
- (4) Ra  $\rightarrow$  aR
- $(5)$  aL  $\rightarrow$  La
- $(6)$  R\$  $\rightarrow$  \$
- $(7)$  \$L  $\rightarrow$  \$

\$aaRLaR\$  $(3)$   $\rightarrow$  \$aalRaa\$  $(5, 4)$   $\rightarrow$  \$aLaaRa\$

 $(1)$  S  $\rightarrow$  \$U\$  $(2) U \rightarrow RUL | RL$  $(3)$  RL  $\rightarrow$  LRa (4) Ra  $\rightarrow$  aR  $(5)$  aL  $\rightarrow$  La  $(6)$  R\$  $\rightarrow$  \$  $(7)$  \$L  $\rightarrow$  \$

\$aaRLaR\$  $(3)$   $\rightarrow$  \$aalRaa\$  $(5, 4)$   $\rightarrow$  \$aLaaRa\$  $(5, 4)$   $\rightarrow$  \$LaaaaR\$

 $(1)$  S  $\rightarrow$  \$U\$  $(2) U \rightarrow RUL | RL$  $(3)$  RL  $\rightarrow$  LRa  $(4)$  Ra  $\rightarrow$  aR (5) aL  $\rightarrow$  La  $(6)$  R\$  $\rightarrow$  \$  $(7)$  \$L  $\rightarrow$  \$

\$aaRLaR\$  $(3)$   $\rightarrow$  \$aalRaa\$  $(5, 4)$   $\rightarrow$  \$aLaaRa\$  $(5, 4)$   $\rightarrow$  \$LaaaaR\$  $(7, 6)$   $\rightarrow$  \$aaaa\$

## Korrektheit

Jedes Wort der Form \$a<sup>m</sup>\$,  $m \in \{n^2 | n \in \mathbb{N}\}\$ , ist erzeugbar.

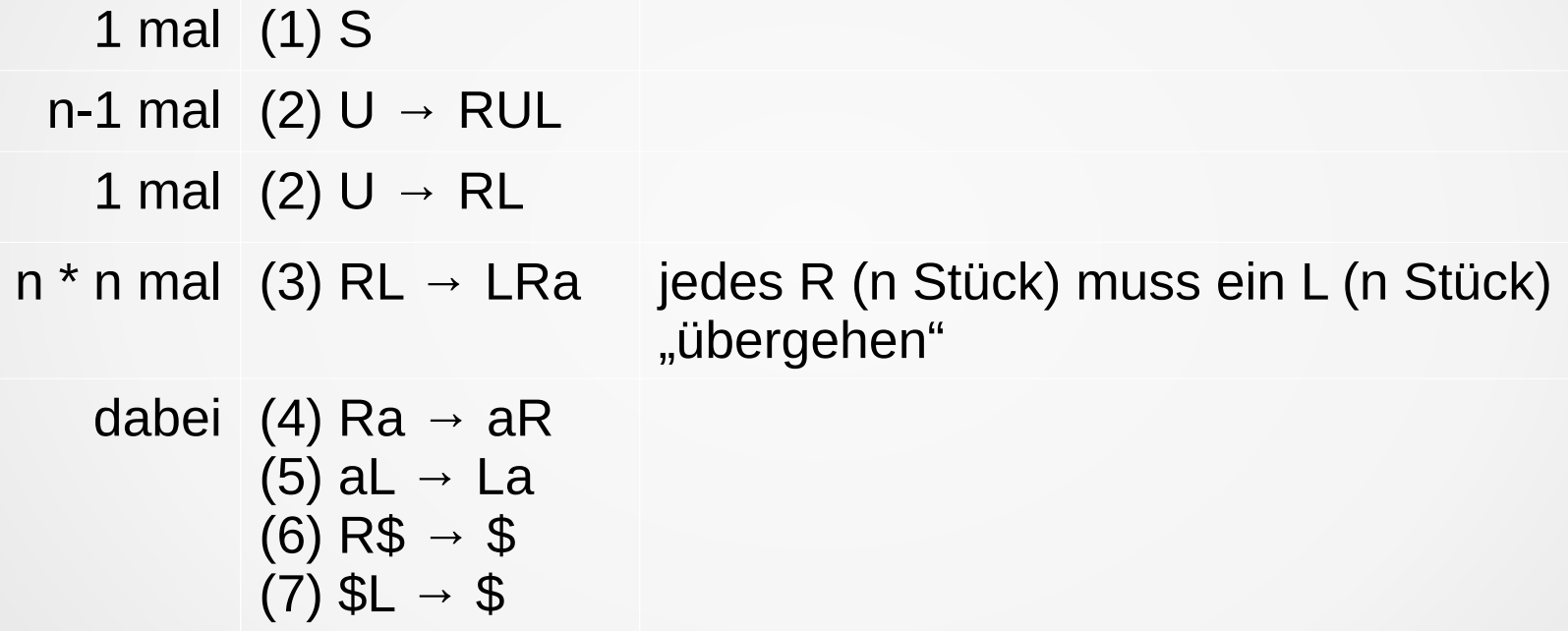

## Korrektheit

G erzeugt nur Wörter der Form \$a<sup>m</sup>\$, m  $\in \{n^2 | n \in \mathbb{N}\}.$ 

- Nur RL  $\rightarrow$  LRa erzeugt a's und das n  $*$  n Mal
- $\cdot$  R kann a nur nach rechts überholen
- L kann a nur nach links überholen
- R bzw. L "verschwinden", wenn sie alle L's bzw. R's überholt haben

#### Praxis

- Implementierung der Grammatik in Python
- Algorithmus

Wiederhole bis nur noch Terminalsymbole:

- ➢ Wähle zufällige Regel
- ➢ Wähle zufällige Position im aktuellen Wort
- $\geq$  Wenn anwendbar  $\rightarrow$  Regel anwenden

## Bringe "DNA" hinein

- ✔ Grammatik
- ✔ Grammatik korrekt
- ✔ Funktioniert auch praktisch
- → Jetzt fehlt noch die DNA!

## Anwendung auf DNA

- Ziel: Grammatik nur mit ACGT
- Hintergrund: z.B. CRISPR/Cas kann *gezielt* bestimmte DNA durch andere *ersetzen*
- Probleme?
	- 6 Symbole in Grammatik, aber nur 4 Nukleotide
	- Wie verhindert man ungewollte Regeln?

## Anwendung auf DNA: Lösung

- Spacer-Sequenzen + "Kodierende" Sequenz
	- AAXXXTT, X∈{G, C}
- A's und T's trennen Symbole + geben Richtung **→ Keine ungewollte Regeln**
- G's und C's kodieren binär die Information
- Ausnahme: "Zählsymbol" =  $C$ 
	- ➔ Immer zwischen zwei Symbolen

AACGCTT CCCCCCC AACCCTT

## Grammatik

Grammatik G = ( S,  $N = \{S, U, L, R\},\$  $T = \{a, \, \mathbb{S}\},\,$ R )  $R =$ {  $(1)$  S  $\rightarrow$  \$U\$  $(2)$  U  $\rightarrow$  RUL | RL  $(3)$  RL  $\rightarrow$  LRa  $(4)$  Ra  $\rightarrow$  aR

 $(5)$  aL  $\rightarrow$  La  $(6)$  R\$  $\rightarrow$  \$  $(7)$  \$L  $\rightarrow$  \$

}

## Grammatik auf DNA

Grammatik G =

AAGGGTT,

 $N =$ {AAGGGTT, AAGGCTT, AAGCCTT, AAGCGTT},

 $T =$ {AACCCTT, C},

 $R =$ 

{

}

 $(1)$ AAGGGTT  $\rightarrow$ AACCCTTAAGGCTTAACCCTT  $(2)$ AAGGCTT  $\rightarrow$ AAGCCTTAAGGCTTAAGCGTT | AAGCCTTAAGCGTT (3)AAGCCTTAAGCGTT → AAGCGTTAAGCCTTC  $(4)$ AAGCCTTC  $\rightarrow$  CAAGCCTT (5)CAAGCGTT → AAGCGTTC (6)AAGCCTTAACCCTT → AACCCTT (7)AACCCTTAAGCGTT → AACCCTT

)

R

(

### Praxis

- Sieht schlimm aus, funktioniert aber!
- Mit dem gleichen Algorithmus wie vorher ausgeführt

## Fazit

- Grammatik
- Grammatik funktioniert auch für DNA
	- Grammatik erweiterbar
- Gut parallelisierbar
- Ausblick: medizinische Anwendung?

#### Vielen Dank für Eure Aufmerksamkeit!

# Fragen

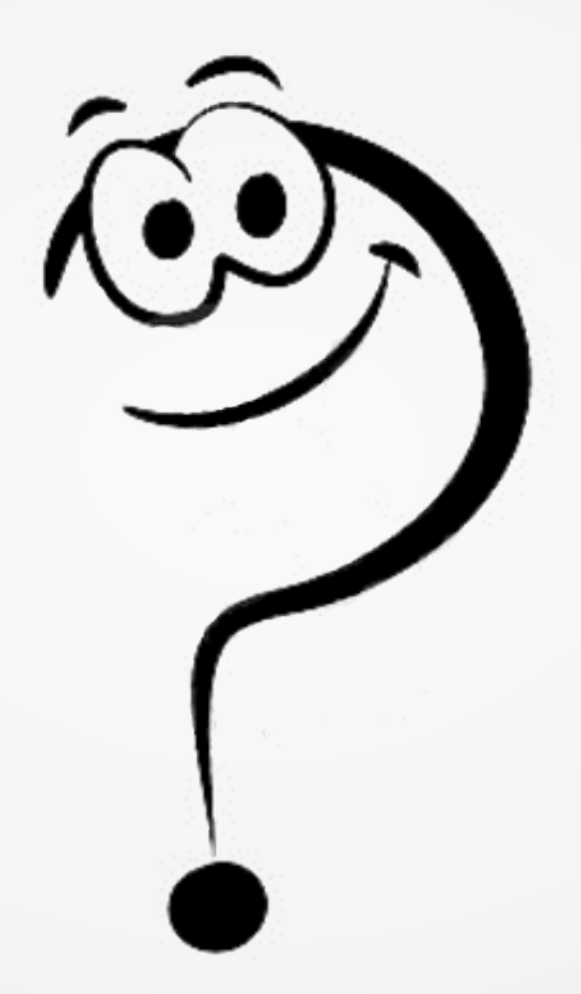